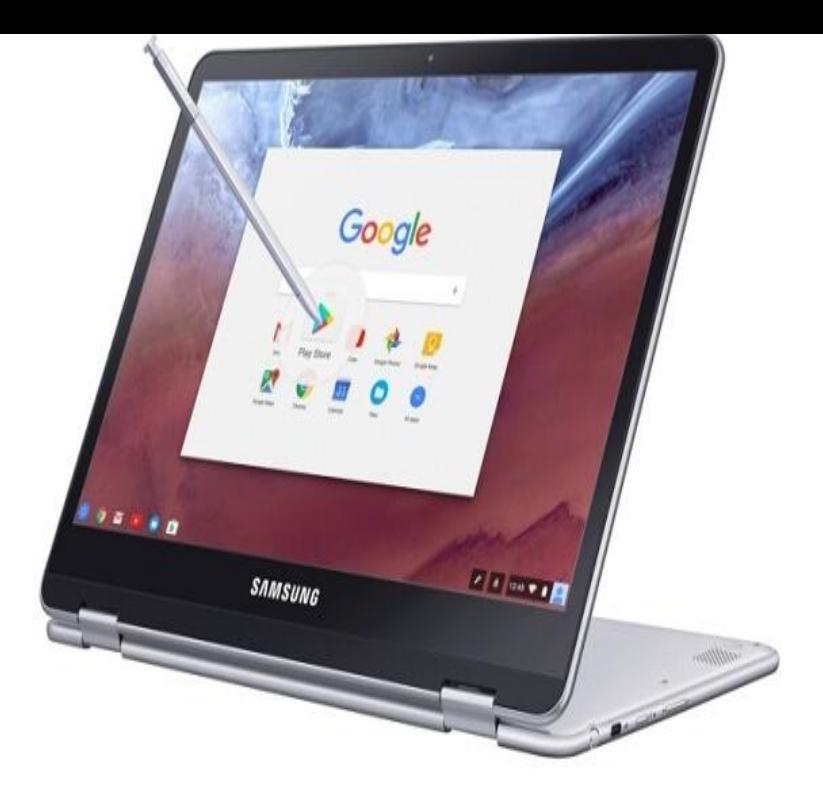

Sorry to tell you there is not a version of iTunes compatible with Chrome OS. So you can't download iTunes on your Chromebook. No worries, although iTunes doesn't work on Chromebooks, but you can add music from iTunes to your Google Play Music library. The Chromebook runs an operating system called ChromeOS.10 Nov - 1 min - Uploaded by Selfiano David I also access pandora and siriusxm on my chromebook for internet radio. Switching to a.This Step-By-Step Tutorial will guide you on accessing your iTunes library on a Chromebook. Though this involves you to import your songs to.Most of us at one point have owned an iPod, and if you want to move your iTunes library from your desktop to your Chromebook, it can be a bit.If you want the Chromebook to remain a 'Google Chromebook' than the answer is no, unfortunately. You're at the mercy of what you can utilize.install itunes on chromebook Posted on Nov 14, PM iTunes can only be installed on computers running Windows or macOS/OS.Similar topics. I want to put my iTunes music on my chromebook but how? You will have to use a PC or Mac to complete the sync process.Chromebook is very simple and easy to use for surfing online etc., but can't play iTunes movies directly, you can check this guide to find an.Although iTunes doesn't work on Chromebook, you can free Apple Music songs from DRM protection, and then transfer them to Chromebook for playback.Apple does not make a version of iTunes that is compatible with Chromebooks and other Chrome OS devices. iTunes currently requires Mac.You cannot directly install iTunes on a Chromebook. However, you can enjoy much of the music and other Media from your iTunes account on your.Chromebooks can do a lot, but unfortunately they don't support iTunes. That doesn't mean you've lost all the music you bought but switching to.30 Apr - 1 min Chrome OS - How to access your iTunes music on your Chromebook. Songify This."I was just wondering if there's any way to get Apple Music on my Chromebook, because I can't download iTunes." Actually, there are many.Here's how you can get your iPhone photos onto your Chromebook. Some folks use PCs, and rely on photo transfer through iTunes.The Samsung Chromebook Pro is the first Chromebook that has an embedded stylus and can run Android apps out of the box, and both features add a ton of.Not only can Chrome OS do this, it's not that difficult to set up if you know need to load up Photoshop, iTunes or something else that relies on.Can I run iTunes on A Chromebook? 1. Download Google Music Manager; 2. Use Grooveshark; 3.

- [PDF] roms for mame32
- [PDF] dell engineering services salary
- [PDF] xp wireless driver for toshiba satellite
- [\[PDF\] cheat top eleven b](http://andreavosejpkova.com/fycymyb.pdf)e a football manager
- [PDF] bell tv guide spike
- [\[PDF\] dell laptop sales in nigeria](http://andreavosejpkova.com/micikahu.pdf)

[PDF] roland a 30